# **LECCIÓN 24 MEMORIA COMPARTIDA**

# Índice de contenido

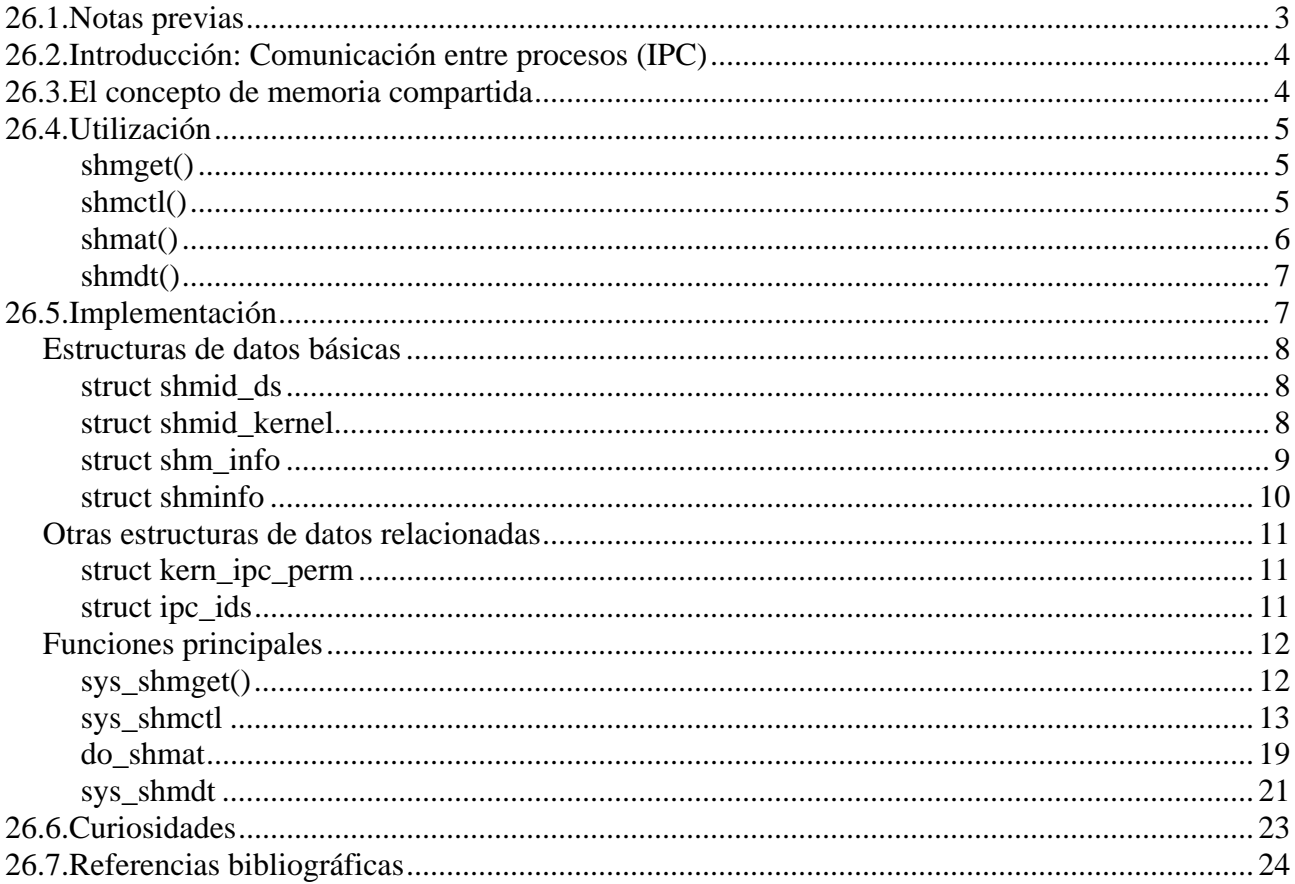

## **26.1. Notas previas**

Para el estudio del código del núcleo implicado en la gestión de memoria compartida se ha utilizado la versión 2.6.11 de Linux.

Los fragmentos de código mostrados posiblemente contengan enlaces a Internet, concretamente hacia "Cross-Referencing Linux". Esto permitirá al lector visualizar rápidamente el código mencionado.

### *Sobre la terminología*

A lo largo de la explicación usted se encontrará con los siguientes sinónimos: sección, región, segmento, zona y área, todos ellos referentes a espacios de memoria compartida. Son sólo un recurso para dinamizar la lectura.

## **26.2. Introducción: Comunicación entre procesos (IPC)**

Se conoce por *InterProcess Communication* (IPC) al conjunto de mecanismos clave en los sistemas Unix para llevar a cabo la compartición de datos (intercomunicación) y sincronización entre distintos procesos de forma bastante sencilla.

Actualmente Linux proporciona tres mecanismos IPC: colas de mensajes, memoria compartida y semáforos.

Las **colas de mensajes** son un mecanismo muy similar a las FIFO. Una cola se puede ver como una lista enlazada de mensajes dentro del espacio de direccionamiento del núcleo. Una aplicación, siempre que tenga los derechos necesarios, puede depositar un mensaje (de cualquier tipo) en ella, y otras aplicaciones podrán leerlo. Es posibleasignar atributos a los mensajes, de forma que se puedan mantener ordenados por prioridad en lugar de por orden de llegada.

La **memoria compartida** es un medio que permite establecer una zona común de memoria entre varias aplicaciones.

Y los **semáforos**, que son una herramienta puramente de sincronización. Permiten controlar el acceso de varios procesos a recursos comunes.

Todos los mecanismos IPC basan su funcionamiento en un sistema de claves. Para crear un IPC o, simplemente, acceder a él, hay que contar con un identificador llamado clave, que identifica al IPC de manera única en todo el sistema. Para generar una clave se utiliza la función de biblioteca *ftok*, que debe recibir como parámetros el nombre de un fichero accesible al proceso *(pathname)* y un identificador (*proj*). Para el mismo fichero y diferentes valores del segundo parámetro se crearán

```
#include <sys/types.h> 
#include <sys/ipc.h> 
key_t ftok (char *pathname, char proj);
```
llaves diferentes.

## **26.3. El concepto de memoria compartida**

La memoria convencional que puede direccionar un proceso a través de su espacio de direcciones virtuales es local a ese proceso, cualquier intento de direccionar esa memoria desde otro proceso va a provocar una violación de segmento.

El mecanismo de memoria compartida permite a dos o más procesos compartir un segmento de memoria, y por consiguiente, los datos que hay en él. Es por ello el método más rápido de comunicación entre procesos.

Al ser el objetivo de este tipo de comunicación la transferencia de datos entre varios procesos, los programas que utilizan memoria compartida deben normalmente establecer algún tipo de protocolo para el bloqueo. Este protocolo puede ser la utilización de semáforos, que es a su vez otro tipo de comunicación (sincronización) entre procesos.

La memoria que maneja un proceso, y también la compartida, va a ser virtual, por lo que su

dirección física puede variar con el tiempo. Esto no va a plantear ningún problema, ya que los procesos no generan direcciones físicas, sino virtuales, y es el núcleo (con su gestor de memoria) el encargado de traducir unas a otras.

## **26.4. Utilización**

Para disfrutar de las ventajas que aporta el uso de memoria compartida se dispone de 4 llamadas al sistema: *shmget(), shmctl(), shmat()* y *shmdt()*. En este primer apartado se explicará de una forma general la utilidad de estas llamadas, para ser luego vistas con todo detalle en el siguiente apartado.

**shmget()** 

Permite acceder a una zona de memoria compartida y, opcionalmente, crearla en caso de no existir. A esta llamada se le pasan tres argumentos: una clave, el tamaño del segmento a crear y el flag inicial de operación, y devuelve un entero, denominado *shmid,* que se utiliza para hacer referencia a

```
#include <sys/ipc.h> 
#include <sys/shm.h> 
int shmget(key_t key, size_t size, int shmflg);
```
dicho segmento.

Nótese que *shmget()* únicamente reserva el espacio necesario para alojar el segmento. El segmento no se crea hasta que algún proceso se asigne a él. La posición de memoria final la decide, en principio, el sistema.

Si se utiliza para obtener una referencia a una zona de memoria compartida ya existente, el tamaño especificado debe ser inferior o igual al de la memoria existente. En caso contrario, el tamaño asignado debe ser múltiplo de PAGE\_SIZE, que corresponde al tamaño de una página de memoria (4 KB en la arquitectura x86).

El valor de *shmflg* se compone básicamente con:

- IPC\_CREAT: Para crear un nuevo segmento. Si este flag no se precisa, *shmget()* únicamente buscará el segmento asociado con la clave y comprobará si el usuario tiene permisos para acceder a él.
- IPC EXCL: Se utiliza junto a IPC CREAT para asegurar el fallo si el segmento existe.
- mode\_flags: Los 9 bits menos significativos del número están reservados para el establecimiento de permisos de acceso. Actualmente los permisos de ejecución no son utilizados por el sistema.

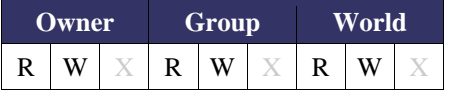

#### **shmctl()**

```
#include <sys/ipc.h> 
#include <sys/shm.h> 
int shmctl (int shmid, int cmd, struct shmid_ds *buf);
```
Proporciona una variedad de operaciones para el control de la memoria compartida a través de *cmd*.

Algunas de las operaciones disponibles son:

- IPC\_STAT: Lee el estado de la estructura de control de la memoria asociada a *shmid* y lo devuelve a través de la estructura de datos apuntada por *buf*.
- IPC SET: Cambia el valor de los siguientes miembros de la estructura de datos asociada a shmid con el correspondiente valor encontrado en la estructura apuntada por *buf*: *shm\_perm.uid shm\_perm.gid shm\_perm.mode*
- IPC\_RMID: Marca una región de memoria compartida como destruida, aunque el borrado sólo se hará efectivo cuando el último proceso que la adjuntaba deje de hacerlo. Si en el momento en que se realiza la invocación, el segmento aún está asignado a otro proceso, la clave será puesta a IPC\_PRIVATE.
- SHM\_LOCK: Bloquea la zona de memoria compartida especificada por *shmid*. Esto quiere decir que el segmento es grabado en memoria, no siendo posible borrarlo a partir de esta operación. Tampoco se podrá hacer swapping sobre él. Esta *cmd* solo puede ser ejecutada por un proceso que tenga un ID de usuario efectivo igual al del superusuario. De esta forma se garantiza la permanencia de los datos en la memoria.
- SHM\_UNLOCK: Desbloquea la región de memoria compartida especificada por *shmid*. Esta operación, al igual que la anterior, sólo la podrán ejecutar aquellos procesos con privilegios de acceso apropiados.

### **shmat()**

Es la llamada que debe invocar un proceso para adjuntar una zona de memoria compartida dentro de su espacio de direcciones. Recibe tres parámetros: el identificador del segmento (*shmid*), una dirección de memoria (*shmaddr*) y las banderas descritas más adelante. La dirección puede ser NULL; en tal caso el sistema operativo tomará la responsabilidad de buscar una posición de memoria libre.

```
#include <sys/types.h> 
#include <sys/shm.h> 
void* shmat (int shmid, const void *shmaddr, int option);
```
En *option* se puede especificar:

- SHM\_RND: En cuyo caso, el sistema intentará vincular la zona de memoria a una dirección múltiplo de SHMLBA (shmparam.h) lo más próxima posible a la especificada.
- SHM\_RDONLY: Hará que el proceso sólo pueda acceder al segmento de memoria en

lectura. Si no se precisa, el segmento se vinculará en modo lectura/escritura.

Como resultado de la invocación, devuelve la dirección de comienzo del segmento de memoria asignado y se actualizan los siguientes campos de la estructura *shmid\_kernel:* 

*shm\_atim*, que recibe la fecha actual; *shm\_lprid,* que recibe el pid del proceso que llama, y *shm\_nattch*, que se incrementa en una unidad.

### **shmdt()**

```
#include <sys/shm.h> 
#include <sys/types.h> 
int shmdt(void *shmaddr);
```
Es la operación que realizará el proceso anterior para desvincularse de una zona de memoria compartida. Para ello, deberá precisarse como primer y único parámetro la dirección *shmaddr* de dicha zona.

Esta llamada al sistema actualiza los campos siguientes de las estructura *shmid\_kernel*: *shm\_dtim*, que recibe la fecha actual; *shm\_lprid*, que recibe el pid del proceso que llama y *shm\_nattch*, que queda decrementado en una unidad.

## **26.5. Implementación**

La siguiente figura nos proporciona una visión rápida de las estructuras asociadas a las regiones de memoria compartida de IPC.

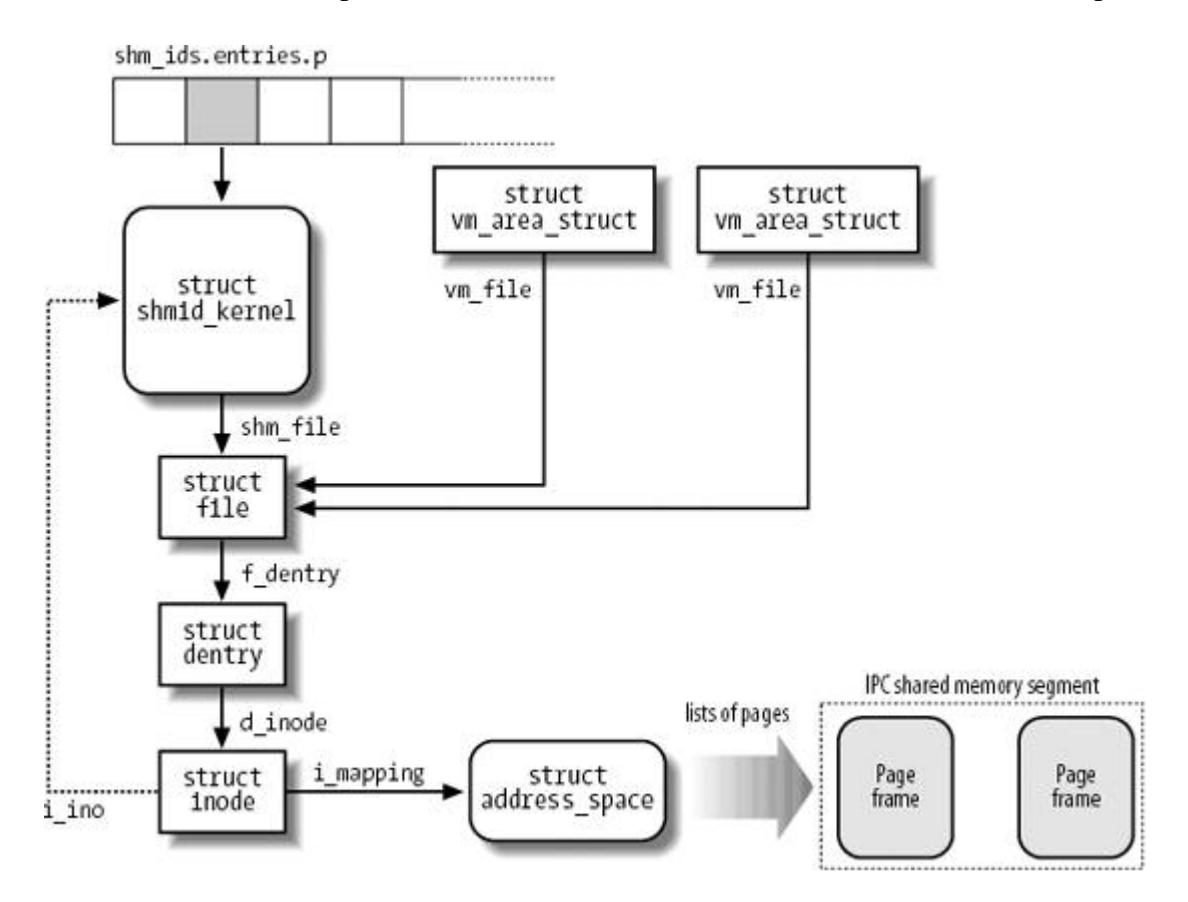

La variable *shm\_ids*, declarada en "ipc/shm.c" almacena una estructura de tipo *ipc\_ids* y que se utiliza para almacenar un array de estructuras *shmid\_kernel*, una por cada segmento de memoria compartido.

```
39 static struct ipc_ids shm_ids;
```
Como observación, y dado que no pretendemos salirnos de la temática que se está abordando, decir únicamente que una región de memoria compartida viene descrita por su *vm\_area\_struct* y que el campo *vm\_file* de esta estructura apunta hacia un objeto fichero del sistema de ficheros *shm*. Esto permite realizar *swapping* sobre la memoria compartida.

## *Estructuras de datos básicas*

### **struct shmid\_ds**

Actualmente se mantiene sólo por compatibilidad hacia detrás, básicamente con "libc". Recordemos, por ejemplo, que la llamada al sistema "shmctl" que hemos vimos con anterioridad espera como tercer parámetro un puntero a una estructura de este tipo. En la versión 2.6 de Linux se ha sido reemplazada en las gestiones del núcleo por *shmid\_kernel.* 

Almacena información sobre un segmento de memoria: permisos, tamaño, etc. Tiene la forma siguiente:

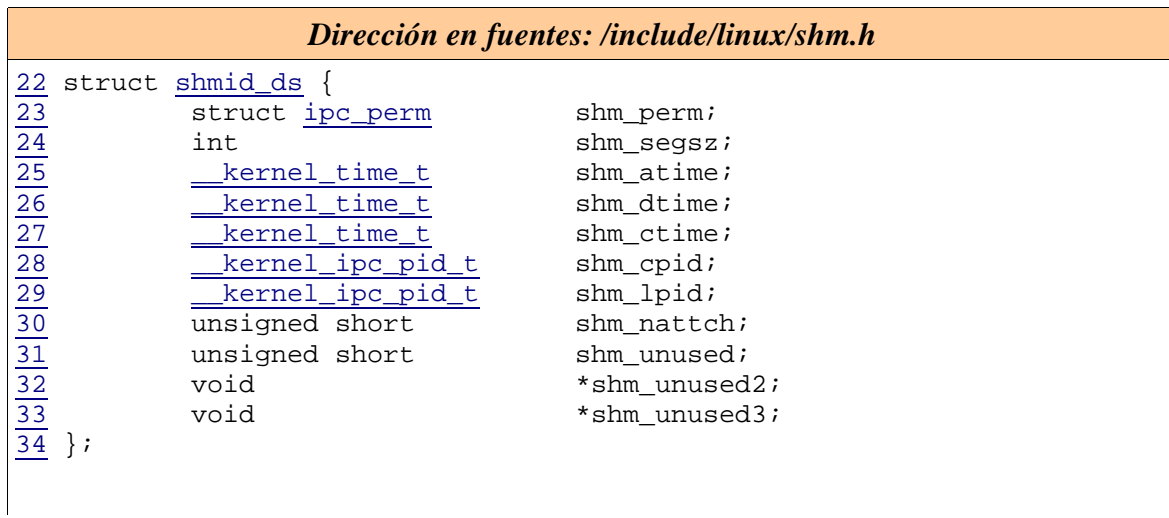

El nombre y significado de los campos se mantiene en *shmid\_kernel*. Para más detalle consulte la explicación de dicha estructura.

### **struct shmid\_kernel**

Mantiene información importante sobre el segmento de memoria. Está definida en su totalidad en el

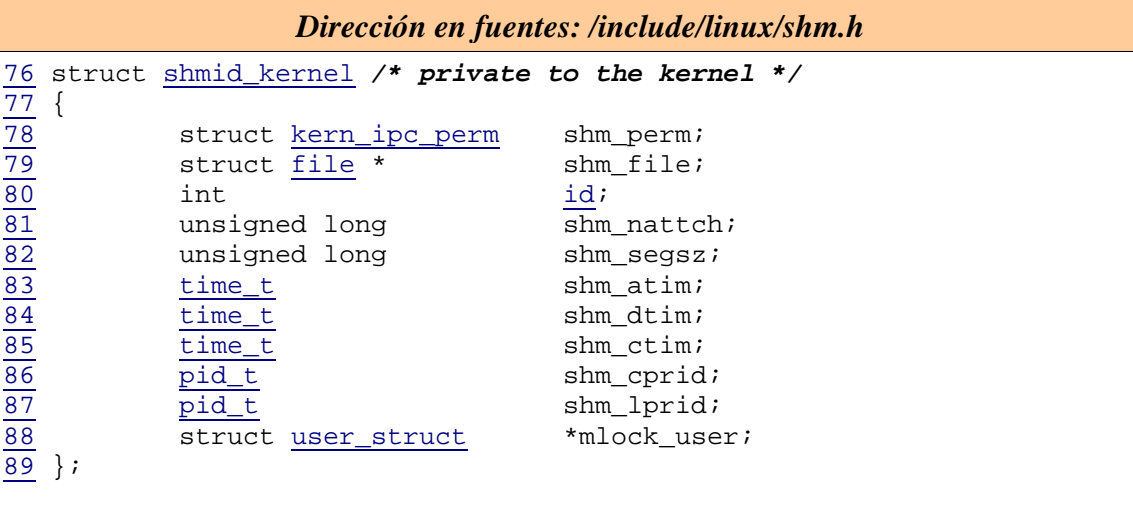

fichero "include/linux/shm.h":

A continuación se describen los campos que componen esta estructura:

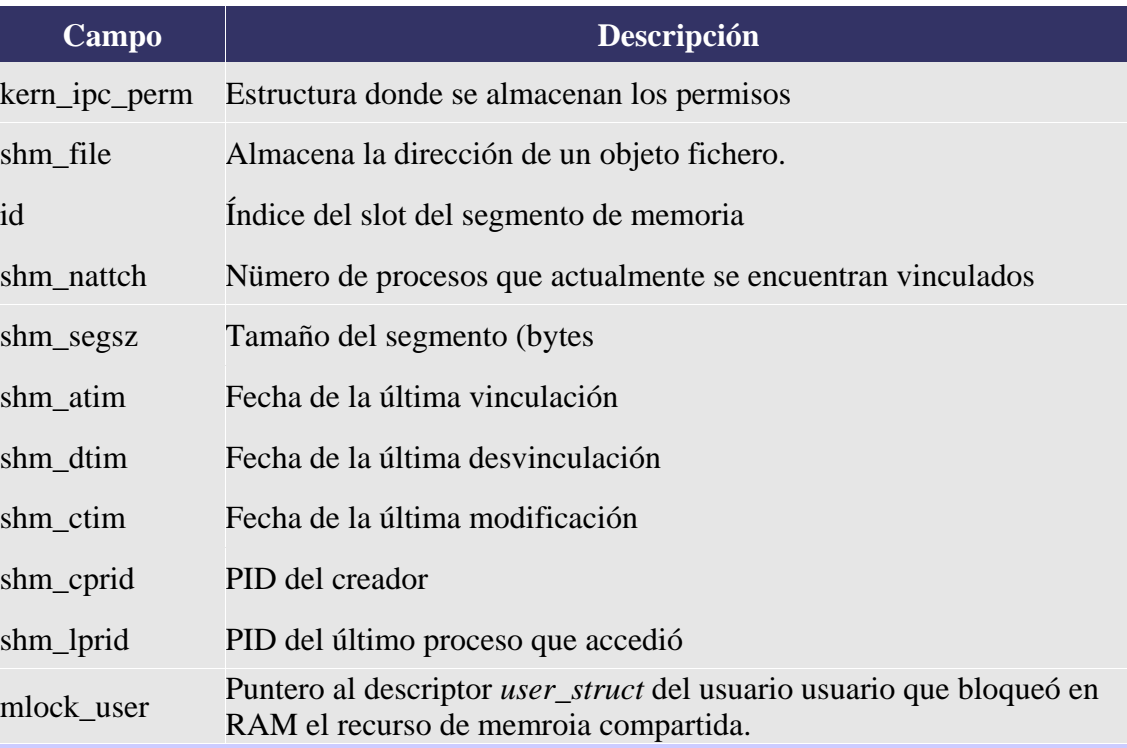

El campo más importante de esta estructura es *shm\_file*. Cada región de memoria está asociada con un fichero perteneciente al sistema de ficheros especial *shm*. Esto refleja la estrecha relación de *IPC shared memory* con la capa VFS en el núcleo 2.6.

### **struct shm\_info**

Esta estructura se utiliza para obtener información sobre los recursos del sistema consumidos por el

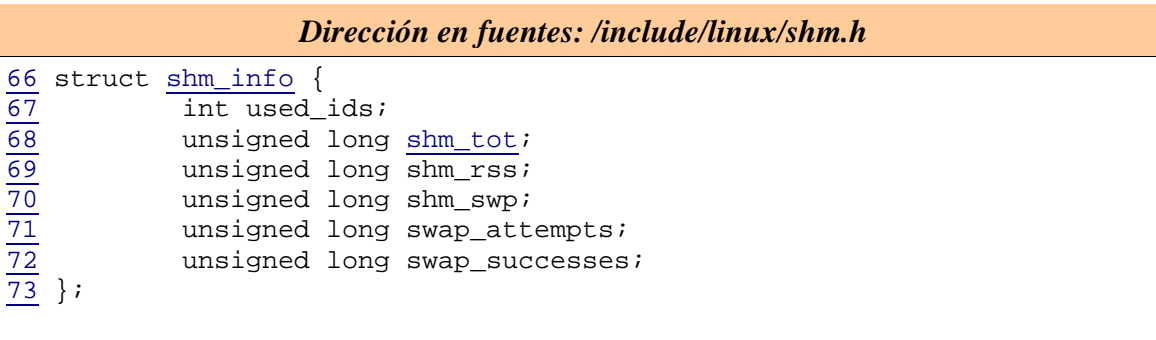

uso de memoria compartida. Esto es posible invocando a *shmctl* con cmd igual a SHM\_INFO.

El significado de los campos es el siguiente:

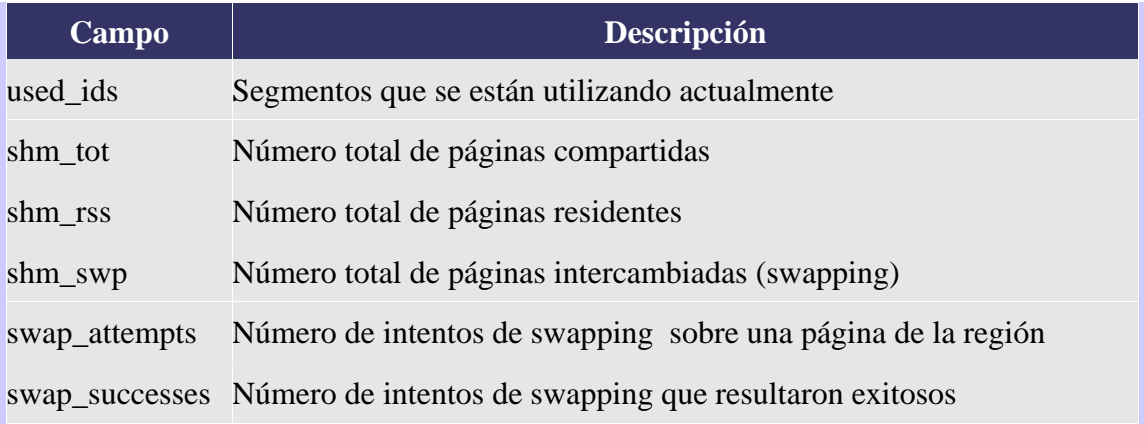

#### **struct shminfo**

Se utiliza en la llamada *shmctl* cuando se precisa IPC\_INFO como argumento. Se usa raramente, principalmente en programas de sistema de estadísticas o de observación de la máquina (como *ipcs*).

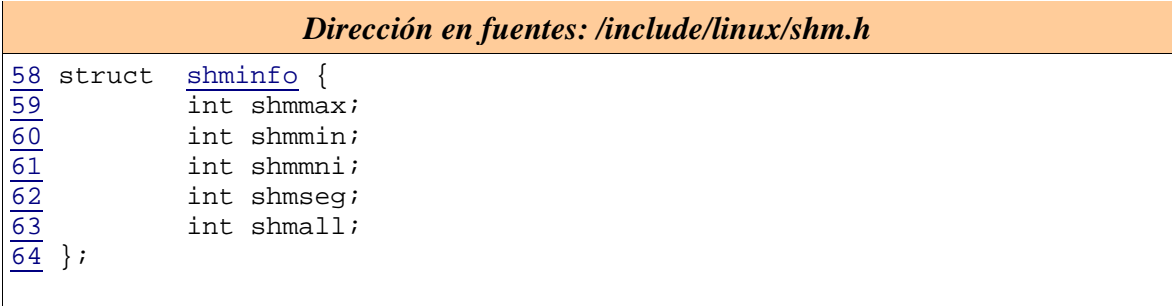

Los campos detallados son los siguientes:

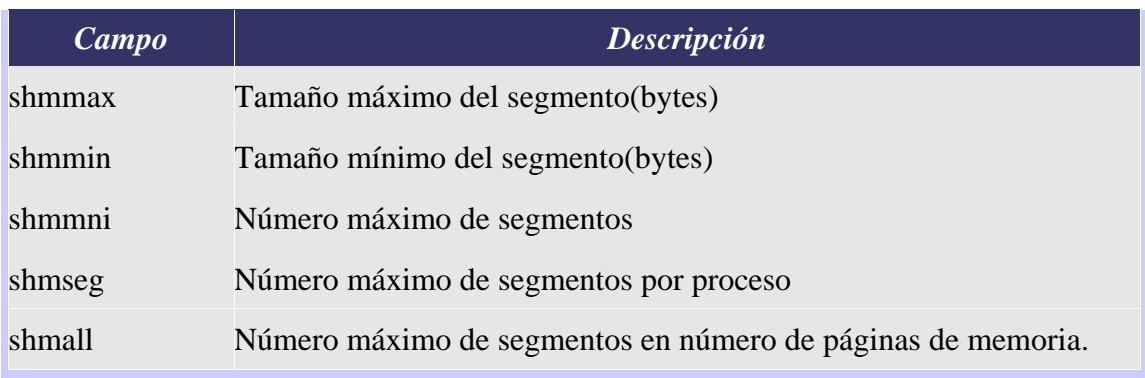

## **Otras estructuras de datos relacionadas**

Excepcionalmente fijaremos nuestra atención en dos estructuras más: *kern\_ipc\_perm* e *ipc\_ids*. No es nuestro objetivo profundizar en ellas, ya que se utilizan de forma general en la gestión de cualquier tipo de IPC. Se encuentran en las cabeceras "/include/linux/ipc.h" y "/include/linux/util.h" respectivamente.

#### **struct kern\_ipc\_perm**

Cada descriptor IPC tiene un objeto de datos de este tipo como primer elemento. Esto hace posible acceder a cualquier descriptor desde cualquier función genérica IPC usando un puntero de este tipo

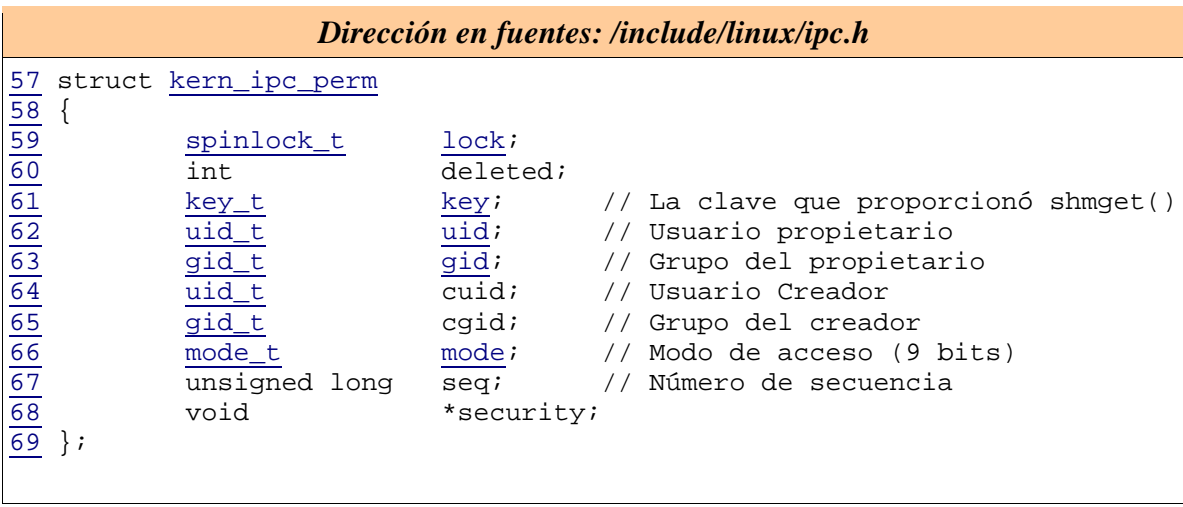

de datos.

Los campos referentes al creador son fijos y no es posible modificarlos. Por otro lado, los campos referentes al propietario indican que usuarios pueden realizar operaciones de control sobre el segmento, y sólo pueden modificarlos los usuarios creador o propietario. Los permisos de operación de un proceso sobre un segmento de memoria compartida afectan a la lectura y escritura sobre el mismo. El *lock* protege el acceso a esta estructura.

#### **struct ipc\_ids**

La estructura *ipc ids* describe los datos comunes para los semáforos, colas de mensajes, y memoria compartida. Hay tres instancias globales de esta estructura de datos –*semid\_ids, msgid\_ids* y *shmid\_ids*– para los semáforos, mensajes y memoria compartida respectivamente. En cada instancia, el semáforo *sem* es usado para proteger el acceso a la estructura. El campo *entries* apunta a una matriz de descriptores de IPC, y el campo *seq* es una secuencia de números global la cual será incrementada cuando un nuevo recurso IPC sea creado.

```
Dirección en fuentes: /include/linux/util.h 
23 struct ipc_ids { 
24 int in_use; 
<sup>25</sup> int <u>max_id</u>;<br><sup>26</sup> unsigned sh
\frac{26}{27} unsigned short seq;<br>27 unsigned short seq
\frac{27}{28} unsigned short seq_max;<br>28 struct semaphore sem;
28 struct <u>semaphore sem</u>;<br>29 struct ipc id ary nul
                struct ipc_id_ary nullentry;
30 struct \overline{ipc\_id\_ary*} entries;
31 }; 
32
```
## *Funciones principales*

La definición de las funciones asociadas a las cuatro llamadas al sistema que hemos visto se realiza en el fichero fuente "ipc/shm.c". Estas son *sys\_shmget*, *sys\_shmctl, sys\_shmdt* y *do\_shmat*, para shmget,shmctl, shmdt y shmat, respectivamente.

#### **sys\_shmget()**

Esta llamada al sistema se encuentra protegida por el semáforo global de memoria compartida. Cuando se suministra (caso general) un valor de clave, éste se busca en la matriz de descriptores de memoria compartida. Si se encuentra, se devuelve el ID de la región de memoria correspondiente. Eso sí, no sin antes comprobar si los parámetros indicados sin válidos y si se tiene permisos para acceder a ella. Las operaciones de búsqueda y verificación son realizadas mientras es mantenido el spinlock global de memoria

```
248 asmlinkage long sys_shmget (key_t key, size_t size, int shmflg) 
249 { 
250 struct shmid_kernel *shp; 
\overline{251} int err, id = 0;
252 
253 down(&shm_ids.sem); 
254 \overline{\text{if}} (\text{key} == \text{IPC\_PRIVATE})255 err = newseg(key, shmflg, size);
256 } else if ((id = ipc_findkey(&shm_ids, key)) == -1) { 
257 if (!(shmflg & IPC_CREAT)) 
258 err = -ENOENT;
259 else 
260 err = newseg(key, shmflg, size); 
\overline{261} } else if ((shmflg & IPC_CREAT) && (shmflg & IPC_EXCL)) {
262 err = -EEXIST; 
263 } else { 
264 shp = shm_lock(id); 
265 if(shp==NULL) 
\frac{\overline{266}}{267} if (shp->shm_s
                  267 if (shp->shm_segsz < size) 
268 err = -EINVAL; 
\frac{269}{270} else if \frac{(\text{ipcperms}(\text{ashp} - \text{sbm\_perm}, \text{shmflg}))}{\text{err} = -\text{EACCES}}err = -EACCES;
```

```
271 else { 
272<br>273 int shmid = shm_buildid(id, shp->shm_perm.seq);<br>273 err = security_shm_associate(shp, shmflg);
\frac{273}{274} err = security_shm_associate(shp, shmflg);<br>\frac{1}{274}\frac{274}{275} if (!\frac{err}{er})
                            \frac{\text{err}}{\text{2}} = shmid;
\frac{276}{277}\begin{array}{c}\underline{\hbox{shm\_unlock}}(\hbox{\rm shp})\,; \end{array}\frac{278}{279}up(&shm_ids.sem);
\frac{280}{281}return err;
282 }
```
#### **sys\_shmctl**

La llamada "sys\_shmctl", utilizada para realizar operaciones de control sobre la estructura shmid\_kernel asociada a cada región de memoria compartida, recibe los siguientes parámetros: el identificador del segmento, el comando deseado y adicionalmente una estructura "shmid\_ds" para pasar intercambiar información entre el proceso llamador y el sistema (para rellenarla o copiar en ella valores del *shm\_info):* 

```
405 asmlinkage long sys_shmctl (int shmid, int cmd, struct shmid_ds __user *buf) 
406 { 
407 struct shm_setbuf setbuf; 
408 struct *shp; 
409 int err, version; 
410
```
El primer paso es comprobar que tanto el comando como el identificador *shmid* son válidos:

```
411 if (cmd < 0 || shmid < 0) { 
\frac{412}{413} \frac{\text{err}}{\text{qoto out}} = \frac{-\text{EINVAL}}{\text{t}}and yoto <u>out;</u>
414 } 
415
```
A continuación se actúa de acuerdo al comando que se explicitó. Por ello entramos en el siguiente switch:

418 switch (cmd) {

Tomemos, por ejemplo, que el comando pasado es IPC\_INFO.

```
419 case IPC_INFO: 
\overline{420} {
421 struct shminfo64 shminfo; // La estructura shminfo64 es 
422
```
Se comprueba si la llamada cumple los requerimientos de seguridad

```
423 err = security_shm_shmctl(NULL, cmd);
\overline{424} \overline{1} (err)
425 return err; 
426
```
Y se carga una antememoria temporal shminfo64con los parámetros del sistema de memoria compartida

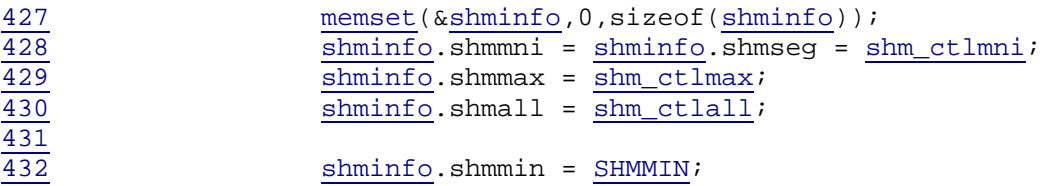

para ser luego copiada fuera del espacio de usuario para el acceso de la aplicación llamadora.

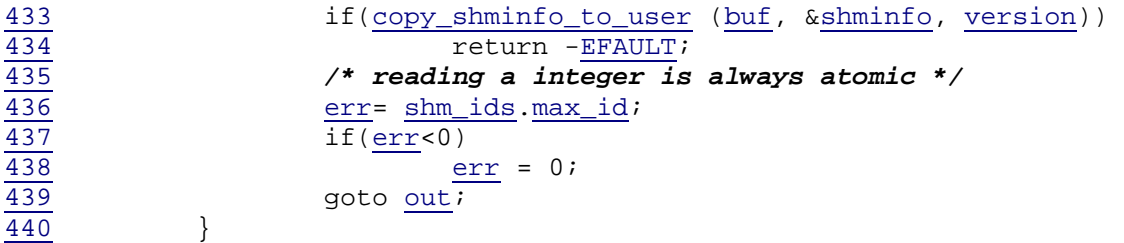

El caso de SHM\_INFO es análogo al de IPC\_INFO, sólo varía la estructura de devolución implicada, que ahora será de tipo shm\_info:

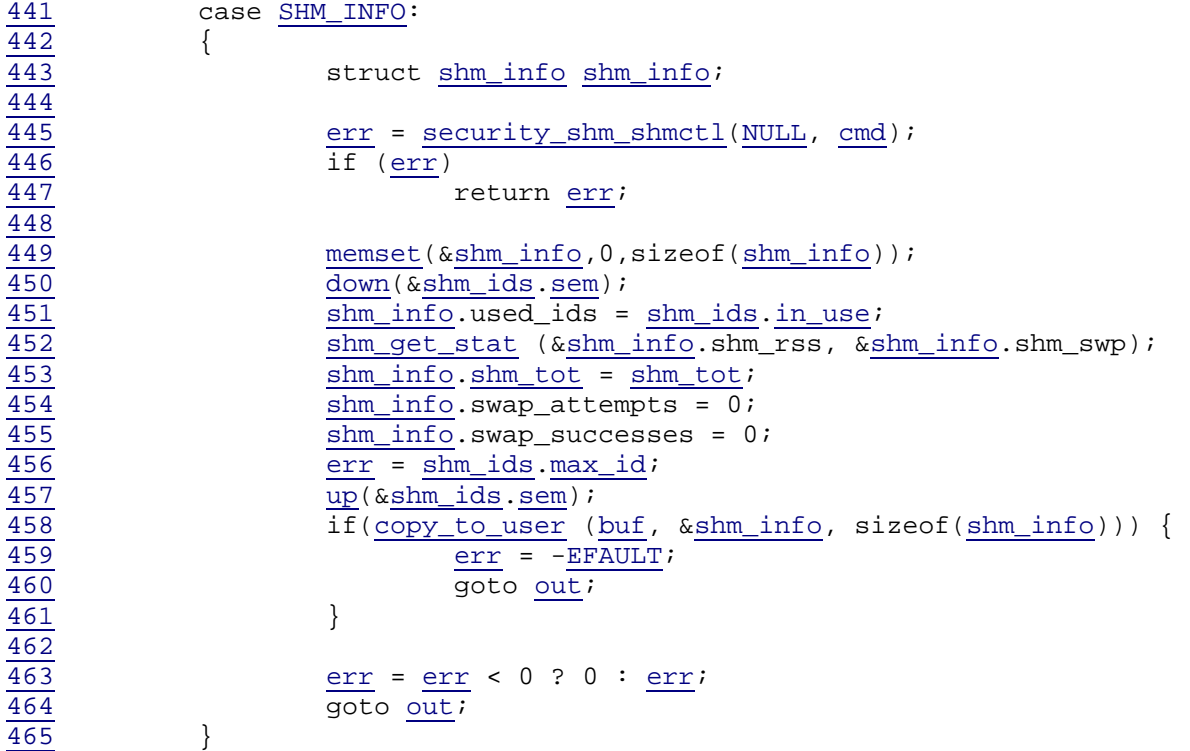

En los casos de SHM\_STAT e IPC\_STAT se procede prácticamente de la misma forma. Es por ello que se utiliza el mismo trozo de código para ambos:

466 case SHM\_STAT:

Lección 26: Memoria compartida Introducción: Comunicación entre procesos (IPC)

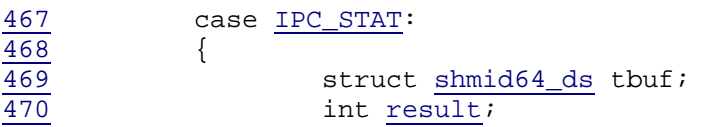

Se crea una antememoria temporal de tipo *shmid64\_ds* (similar shmid\_ds) y se toma el cerrojo de de acceso a la estructura de control:

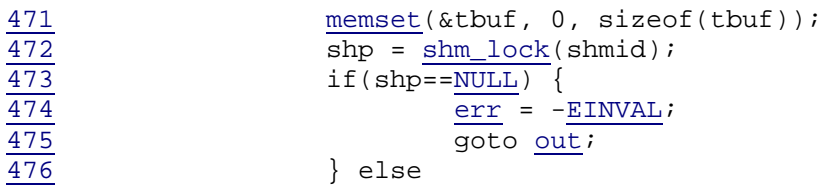

Para el caso SHM STAT, el parámetro ID del segmento de memoria compartida se espera que sea un índice válido:

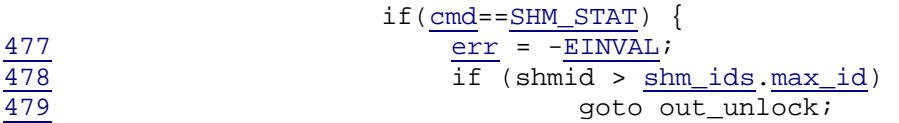

Después de validar el índice se llama a ipc buildid() para convertir el índice en una ID de memoria compartida. En el caso de SHM STAT, la ID de la memoria compartida será el valor de retorno.

480 result = shm\_buildid(shmid, shp->shm\_perm.seq); 481 } else {

Para el caso IPC STAT, el parámetro ID del segmento de memoria compartida se espera que sea una ID válido (que haya sido generado por la llamada shmget()). Por ello, se valida el ID antes de procedecer. En el caso de IPC STAT, el valor de retorno será 0

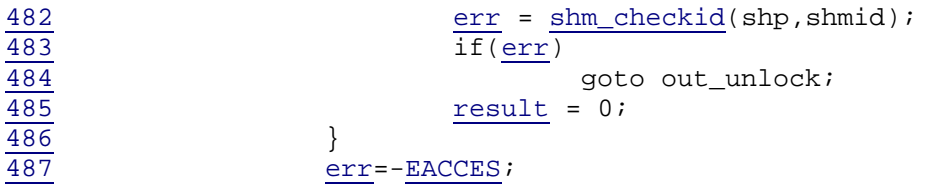

A continuación se verifican los permisos de acceso:

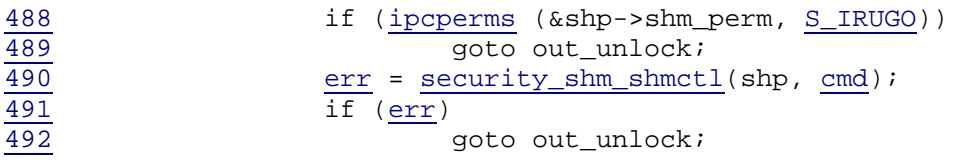

Y finalmente las estadísticas deseadas son cargadas en la ante memoria temporal y copiadas fuera de la aplicación llamadora.

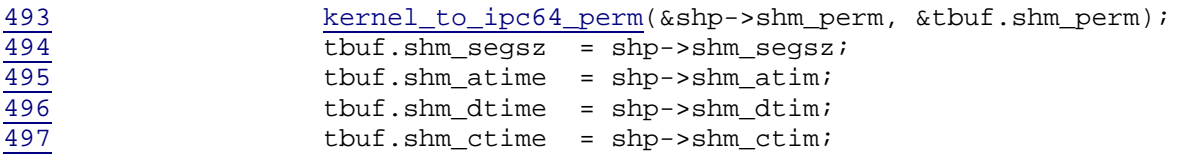

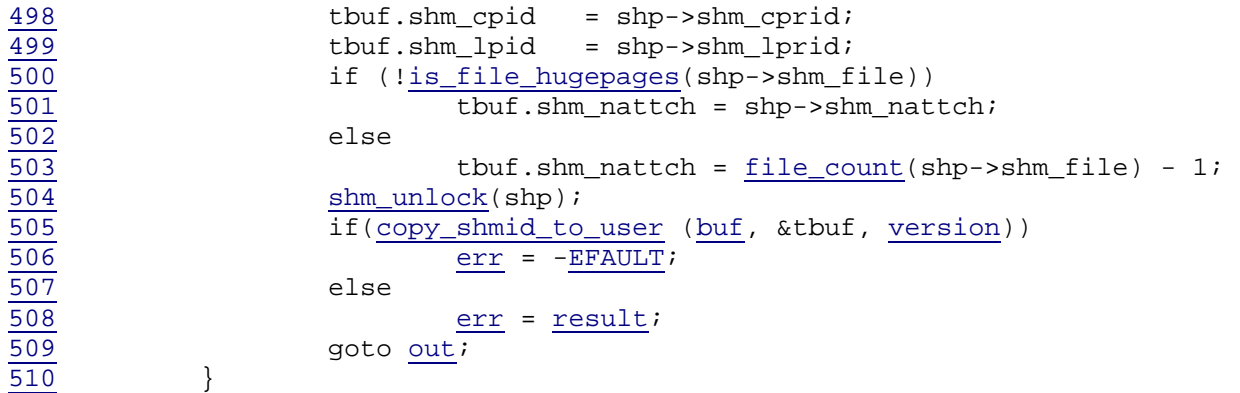

Tratemos ahora los casos de SHMLOCK y UNLOCK.

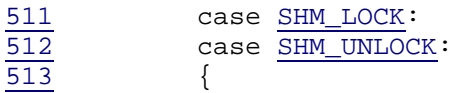

Después de validar los permisos de acceso se toma, como siempre, el spinlock global de memoria compartida:

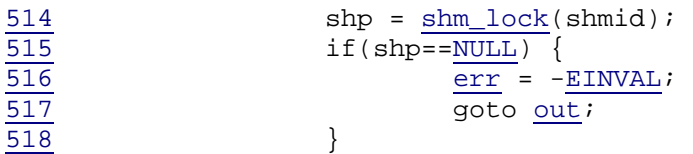

Luego se comprueba el si el ID es válido

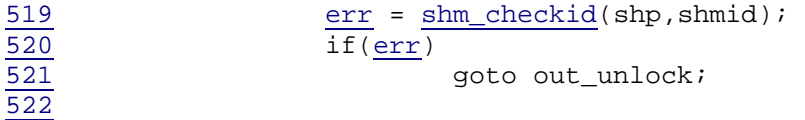

Se comprueba si el proceso actual tiene capacidad para bloquear el segmento

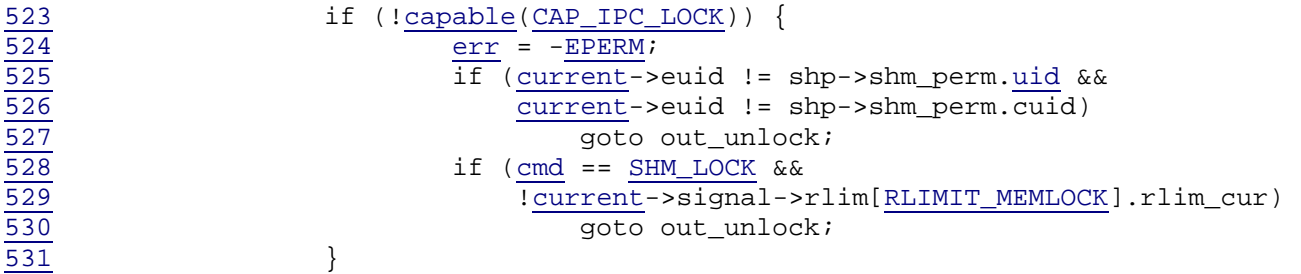

Si la tiene, se comprueba se comprueban más permisos:

```
\frac{532}{533}533 err = security_shm_shmctl(shp, cmd);
534 if (err) 
535 goto out_unlock;
536
```
Y finalmente se bloquea la sección de memoria compartida:

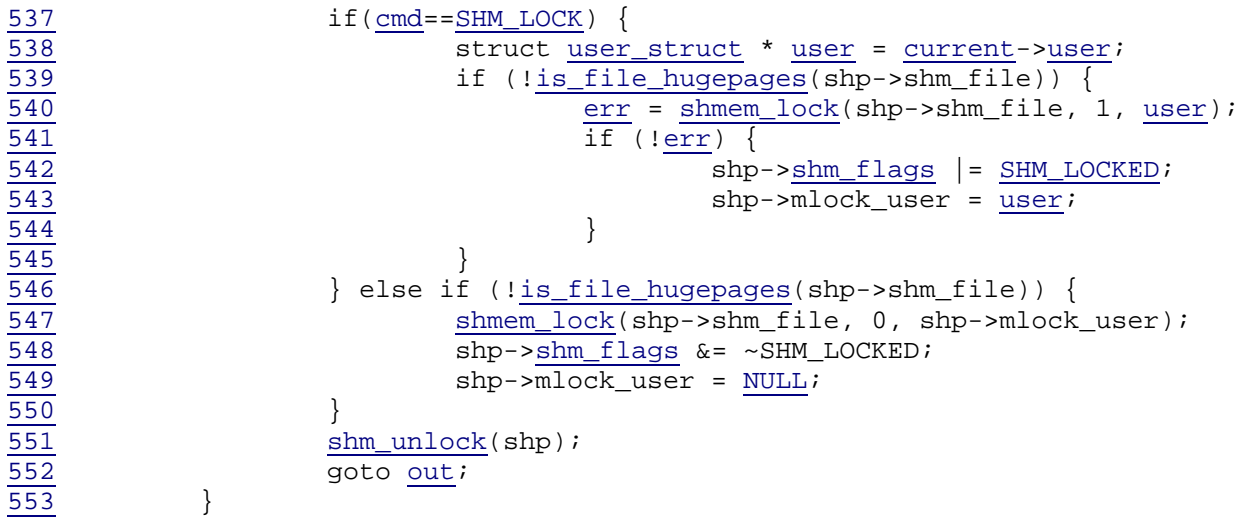

Durante el IPC RMID el semáforo global de memoria compartida y el spinlock global son mantenidos. Se valida la ID de la Memoria Compartida y entonces si no hay vínculos de la región de memoria con procesos, se destruye a través de shm destroy().

En otro caso, se establece la bandera SHM DEST para marcarlo para destrucción, y se fija la bandera IPC PRIVATE para prevenir que otro proceso sea capaz de referenciar la ID de la memoria compartida.

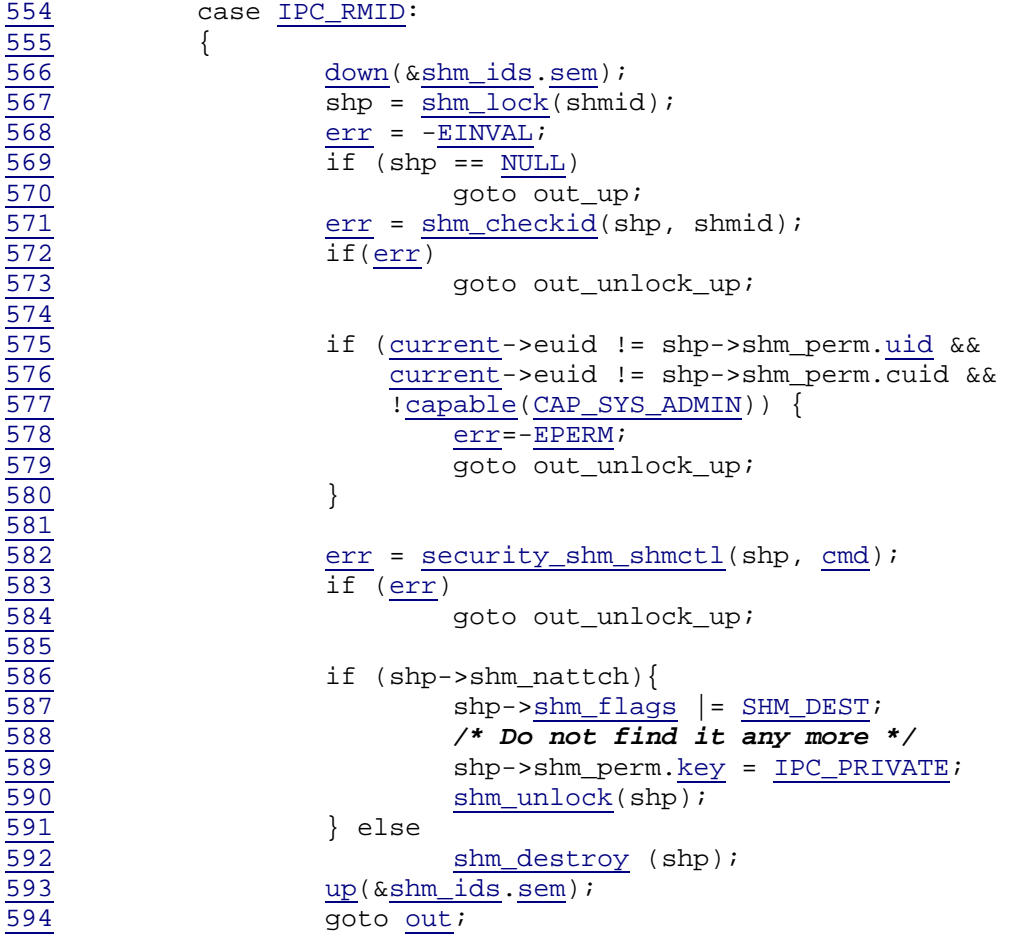

595 } 596

Y finalmente, en el caso de IPC\_SET tras validar que es posible realizar la operación, las banderas uid, gid, y mode del segmento de la memoria compartida son actualizadas con los datos del usuario. El campo shm\_ctime también es actualizado. Estos cambios son realizados mientras se mantiene el semáforo global de memoria compartida global y el spinlock global de memoria compartida.

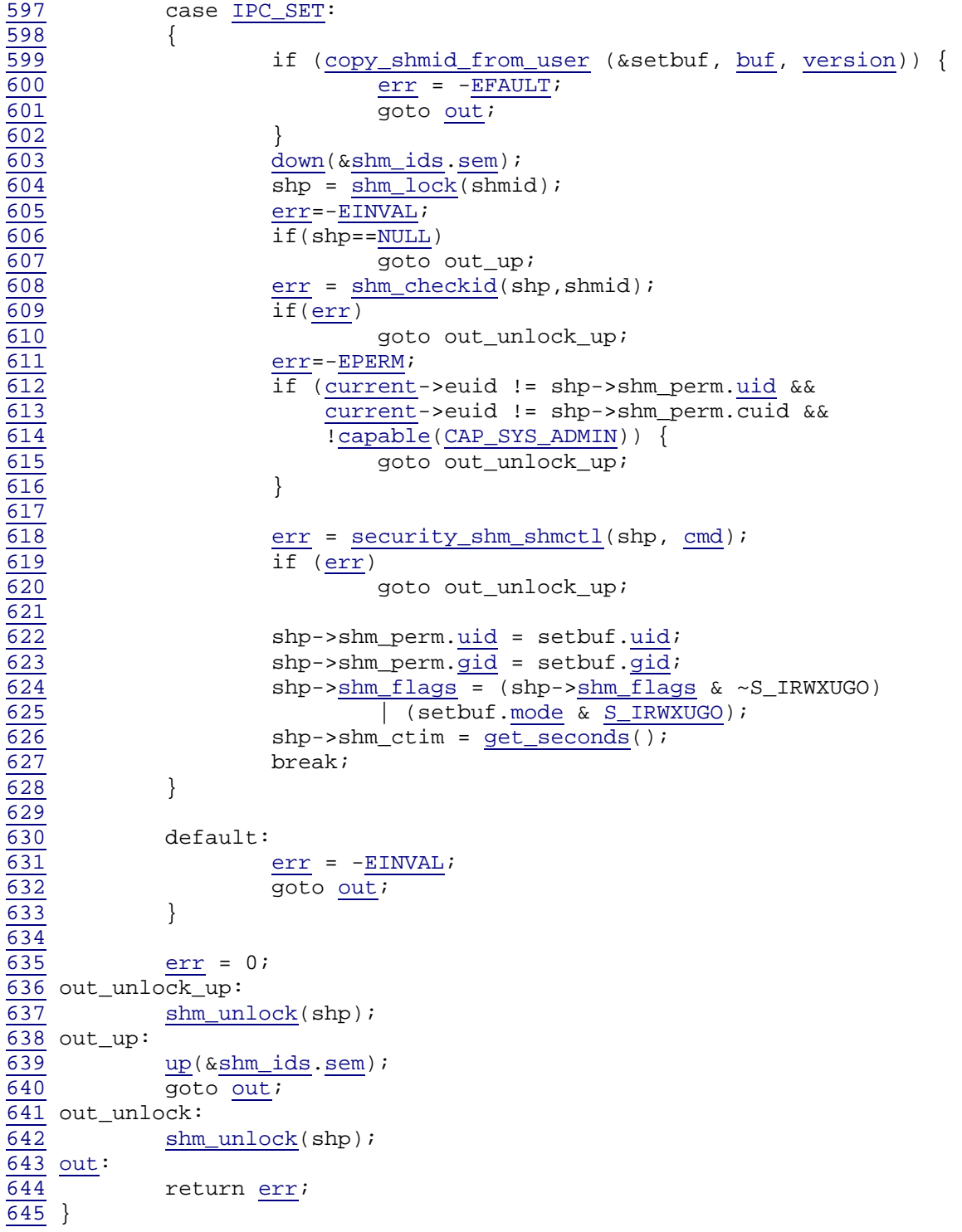

#### **do\_shmat**

Esta función es también una llamada al sistema, pese a que no siga la nomenclatura habitual de utilizar el prefijo "sys\_". Esto es debido a que en el código encargado de realizar las llamadas a las rutinas manejadoras ("arch/i386/kernel/sys\_i386.c" en el caso de arquitecturas 386) se realiza alguna acción adicional.

La función *do shmat* toma como parámetros una ID de segmento de memoria compartida, una dirección en la cual el segmento de memoria compartida debería de ser conectada (*shmaddr*), y las banderas

```
654 long do_shmat(int shmid, char __user *shmaddr, int shmflg, ulong *raddr) 
655 { 
656 struct shmid_kernel *shp; 
657 unsigned long addr; 
658 unsigned long size; 
659 struct file * file; 
660 int err; 
661 unsigned long flags; 
662 unsigned long prot; 
663 unsigned long o_flags; 
664 int acc_mode; 
665 void *user_addr; 
667 if (shmid < 0) { 
668 err = -EINVAL; 
669 goto out; 
\frac{670}{671} } else if ((\frac{addr}{addr} = (\frac{ulong}{SHMLBA-1})) {<br>if \frac{addr}{d} & \frac{c}{SHMLBA-1}) {
                    if (\overline{addr} \& (\overline{SHMLBA-1})) {
```
Si *shmaddr* no es cero, y la bandera SHM\_RND es especificada, entonces se redondea inferiormente *shmaddr* a un múltiplo de SHMLBA. Si shmaddr no es un múltiplo de SHMLBA y no se especifica SHM\_RND, entonces se devuelve EINVAL.

```
672 if (shmflg & SHM_RND) 
\overline{673} addr \overline{\&} = \sim(SHMLBA-1);672 if (shmflg & SHM RND)
\overline{673} addr \overline{\&} = \sim (SHMLBA-1);675 #ifndef __ARCH_FORCE_SHMLBA
676 if (addr & ~PAGE_MASK) 
\frac{677}{678} #endif
                                    678 return -EINVAL; 
679 } 
680 flags = MAP SHARED | MAP FIXED;
681 } else { 
682 if ((shmflg & SHM_REMAP)) 
683 return -EINVAL; 
684 
\frac{685}{686} } \frac{flags}{d} = \frac{MAP\_SHAREN}{d};
686 } 
687
```
Se comprueban los permisos y se incrementa el campo shm nattch del segmento de memoria compartida. Nótese que este incremento garantiza que la cuenta de enlaces no es cero y previene que el segmento de memoria compartida sea destruido durante el proceso de enlazamiento al segmento. Todas estas operaciones son realizadas mientras se mantiene el spinlock global de

memoria compartida.

```
688 if (shmflg & SHM_RDONLY) { 
689 prot = PROT_READ; 
\frac{690}{691} o_flags = \frac{0 \text{ } \text{RDONLY}}{0.691};
\frac{691}{692} acc_mode = \frac{S\_IRUGO}{S^2}\frac{692}{693} } else {
                              prot = PROT_READ | PROT_WRITE;
\frac{694}{695} o_flags = <u>O_RDWR</u>;<br>\frac{324}{695} acc_mode = S_IRUG
                              acc_model = S_IRUGO | S_IWWGO;\frac{696}{697} }
\frac{697}{698} if (shmflg & SHM_EXEC) {<br>prot = PROT EXE
\frac{698}{699} prot \frac{1}{1} = \frac{\text{PROT\_EXEC}}{599} acc mode \frac{1}{1} = S IXUG
                  acc_model = S_IXUGO;700 } 
701 
\frac{702}{703} /*
\frac{703}{704} * We cannot rely on the fs check since SYSV IPC does have an \frac{704}{704} * additional creator id...
                   704 * additional creator id... 
705 */ 
706 shp = shm_lock(shmid);
707 if(shp == NULL) {
708 err = -EINVAL;
\frac{709}{710} goto <u>out</u>;
710711 err = shm checkid(shp,shmid);
\frac{712}{713} if \left(\frac{\text{err}}{\text{sh}}\right)\frac{713}{714} shm_unlock(shp);<br>\frac{713}{90} solo out;
                              goto out;
\frac{715}{716} }
\frac{716}{717} if (\frac{i pcperms(\&shp->shm_perm, acc_mode)) {<br>\frac{\text{shm\_unlock}(\text{shp})}{\text{shm\_unlock}(\text{shp})};
\frac{717}{718} shm_unlock(shp);<br>\frac{\text{shm\_unlock}}{\text{err}} = -\text{EACCES};\frac{718}{719} \frac{\text{err}}{\text{goto out}};
                  and yoto <u>out</u>;<br>}
720\frac{721}{722}\frac{722}{723} err = security_shm_shmat(shp, shmaddr, shmflg);<br>\frac{722}{15} (err) {
\frac{723}{724} if (\underline{err}) {<br>shu
724 shm_unlock(shp);<br>725 return err;
                  return <u>err</u>;<br>}
726\frac{727}{728}\frac{728}{729} \frac{file}{size} = shp->shm_file;<br>\frac{1}{729} \frac{size}{size} = i size read(fi)\frac{729}{730} size = i_size_read(file->f_dentry->d_inode);<br>\frac{1}{20} shp->shm_nattch++;
730 shp->shm_nattch++;<br>731 shm_unlock(shp);
                  shm_unlock(shp);
732
```
Se llama a la función *do\_mmap()* para crear un mapeo de memoria virtual de las páginas del segmento de memoria compartida, para lo cual se ha tomado el semáforo *mmap\_sem* de la tarea actual.

NÓTESE que el incremento con la llamada a la función *do\_mmap()* a través de la estructura también se establecerán el PID y la fecha actual y se incrementará el número de enlaces a este segmento de memoria compartida.

```
733 down_write(&current->mm->mmap_sem);
734 if (addr && !(shmflg & SHM_REMAP)) {
```

```
735 user_addr = ERR_PTR(-EINVAL);
736 if (find_vma_intersection(current->mm, addr, addr + size))
\frac{737}{738} goto invalid;
\frac{738}{739}739 * If shm segment goes below stack, make sure there is some 
                        740 * space left for the stack to grow (at least 4 pages). 
\frac{741}{742}\frac{742}{743} if (\frac{\text{addr}}{\text{addr}} < \frac{\text{current} - \text{num} - \text{start\_stack}}{\text{current} - \text{num} - \text{start\_stack}} +
\frac{743}{744} addr > current->mm->start_stack - size - PAGE_SIZE * 5)<br>goto invalid;
              744 goto invalid; 
745 } 
\frac{746}{747}user_addr = (void*) do_mmap (file, addr, size, prot, flags, 0);
748 
749 invalid:
```
Después de la llamada a *do\_mmap()*, se obtiene el semáforo global de memoria compartida y el spinlock global de la memoria compartida. Se decrementa la cuenta de enlaces y es entonces decrementada.

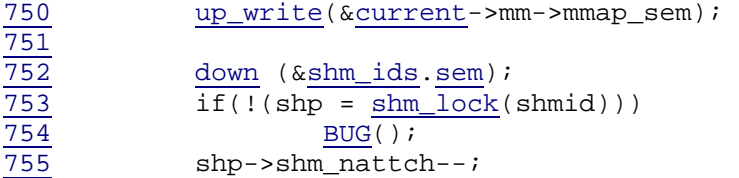

Si después de decrementar la cuenta de enlaces, la cuenta resultante que se encuentra es cero, el segmento se marca para la destrucción y se llama a *shm\_destroy()* para liberar los recursos del segmento de memoria compartida.

```
\frac{756}{757} if(shp->shm_nattch == 0 &&<br>shp->shm_flags & SHM_DE
                     shp->shm_flags & SHM_DEST)
758 shm destroy (shp);
\frac{759}{760} else
\frac{760}{761} shm_unlock(shp);<br>\frac{1}{761} up (&shm_ids.sem);
                up (&shm_ids.sem);
\frac{762}{763}\frac{763}{764} *raddr = (unsigned long) user_addr;<br>\frac{763}{764} err = 0;
\frac{764}{765} err = 0;<br>\frac{1}{15} (IS E
                 \overline{\text{if}} (IS ERR(user addr))
766 err = PTR_ERR(user_addr);
```
Finalmente se devuelve la dirección virtual donde se encuentra la zona de memoria recién añadida:

```
\frac{767}{768} out:
                   return err;
769 }
```
#### **sys\_shmdt**

Esta llamada únicamente recibe como parámetro la dirección de la región de memoria de la que el proceso desea desvincularse:

```
672 asmlinkage long sys_shmdt (char *shmaddr) 
673 \t{}
```
Se toma el *mm\_struct* del actual proceso para buscar la vm\_area\_struct asociada con la dirección de memoria pasada.

```
\frac{674}{675} struct \frac{mm\_struct}{vm} \star \frac{current->mm}{s};<br>\star struct \star area struct \star \star shmd, \star shmdn
\frac{675}{676} struct \frac{vm_{area\_struct}}{1} * \frac{sm_{d}}{s} \frac{sm_{d}}{s} \frac{sm_{d}}{s} \frac{sm_{d}}{s} \frac{sm_{d}}{s} \frac{sm_{d}}{s} \frac{sm_{d}}{s} \frac{sm_{d}}{s} \frac{sm_{d}}{s} \frac{sm_{d}}{s} \frac{sm_{d}}{s} \frac{sm_{d}}{s} \frac{sm_{d}}{s} \frac{sm_{d}}{s} \frac{smint retval = -EINVAL;
```
Primeramente bloquea la escritura a través del semáforo *mmap\_sem:* 

678 down\_write(&mm->mmap\_sem);

Luego entra en un bucle de búsqueda sobre el *mm\_struct*. Nótese también que *do\_munmap()* realiza una llamada a *shm\_close*() para libera los recursos del segmento de memoria compartida si no hay más enlaces.

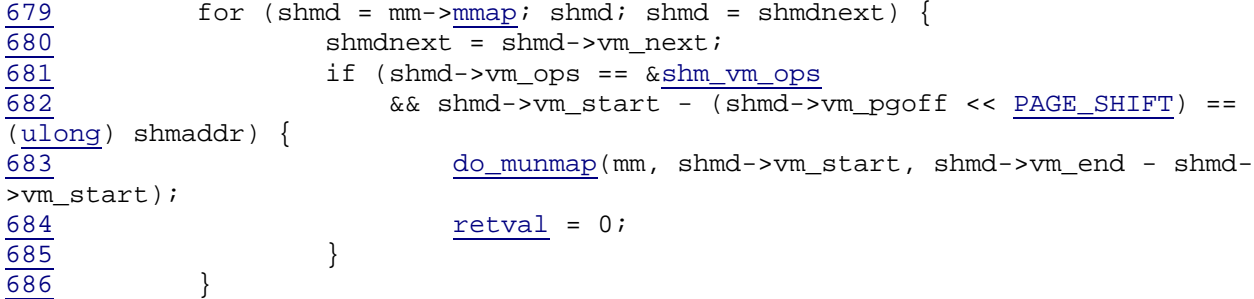

Finalmente se habilita la escritura en la la *mm\_struct* y se retorna 0 si se liberó con éxito y -1 en caso contrario (no existía la zona direccionada)

```
687 up_write(&mm->mmap_sem); 
688 return retval; 
689 }
```
## **26.6. Curiosidades**

Existen dos comandos útiles relacionados con el tema que estamos tratando, y que pueden ser utilizados por cualquier usuario desde una terminal.

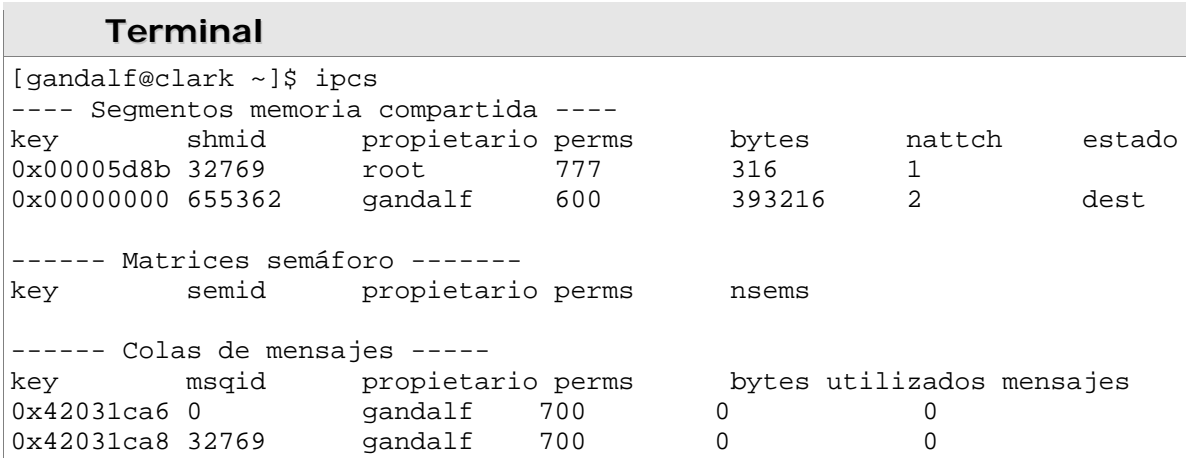

- **"ipcs"** permite visualizar información sobre recursos IPC en el sistema:
- **"ipcrm"** permite destruir un IPC. Es necesario ser el creador del IPC o el superusuario para poder efecturas esta operación.

## **26.7. Referencias bibliográficas**

- [*Oreilly*] Daniel P. Bovet, Marco Cesati, *"Understanding The Linux Kernel"*. 3rd Edition. O'Reilly Media, Inc., 2005. ISBN: 0-596-00565-2
- [*INSIDE*] Tigran Aivazian, *"Dentro del n´ucleo Linux 2.4"*. 3rd Edition. Proyeto Lucas, 2001. URL:http://es.tldp.org/Manuales-LuCAS/DENTRO-NUCLEO-LINUX
- [*RCard*] Rémy Card, Éric Dumas. *"Programación Linux 2.0. API y funcionamiento del cúcleo".*  Ediciones Gestión, 2000.